# UNIVERZITA PARDUBICE Fakulta elektrotechniky a informatiky

# Aplikace tříd souvisejících s přenosem dat mezi operační pamětí a diskem

Marek Jelínek

Bakalářská práce 2013

Univerzita Pardubice Fakulta elektrotechniky a informatiky Akademický rok: 2012/2013

# ZADÁNÍ BAKALÁŘSKÉ PRÁCE

(PROJEKTU, UMĚLECKÉHO DÍLA, UMĚLECKÉHO VÝKONU)

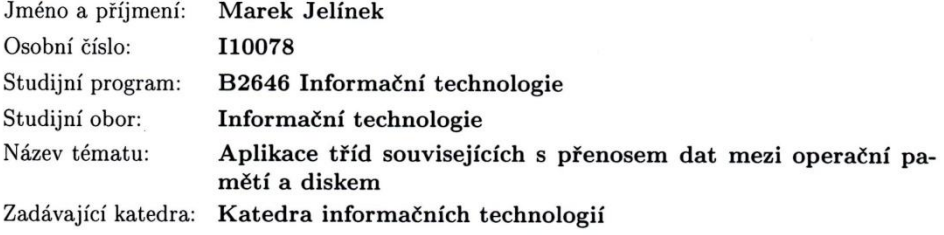

#### Zásady pro vypracování:

Cílem je návrh a implementace instruktážní aplikace zaměřené na názornou demonstraci konstruktorů a metod tříd jazyka Java určených na přenos dat mezi OP a přídavnými zařízeními

(třídy File, třídy pro práci s datovými proudy a pod.). Vytvořená aplikace má sloužit jako pomůcka při výuce předmětů používajících jazyk Java.

Seznámit se na potřebné úrovni s třídami pracujícími s přenosem dat (File, InputStream, OutputStream, Reader, Writer atd...).

Zvládnout práci v grafickém režimu jazyka Java.

Vytvořit prostředí v GUI, do kterého budou implementovány instruktážní programy.

Do tohoto prostředí aplikovat množinu instruktážních programů pro jednotlivé třídy.

Součástí práce budou ukázky zdrojových textů a textové informace o vykonávaných činnostech.

Činnosti instruktážních programů a jejich další vlastnosti podle požadavků vedoucího práce...

Rozsah grafických prací:

Rozsah pracovní zprávy:

Forma zpracování bakalářské práce: tištěná/elektronická

Seznam odborné literatury:

Herout, P.: Učebnice jazyka Java, Koop, České Budějovice, 2001 Herout, P.: Java - Grafické uživatelské prostředí a čeština, Koop, České Budějovice, 2001

Vedoucí bakalářské práce:

RNDr. Miroslav Benedikovič Katedra softwarových technologií

Datum zadání bakalářské práce: Termín odevzdání bakalářské práce: 10. května 2013

21. prosince 2012

prof. Ing. Simeon Karamazov, Dr. děkan

V Pardubicích dne 29. března 2013

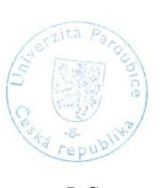

L.S.

Ing. Lukáš Čegan, Ph.D. vedoucí katedry

#### **Prohlášení autora**

Prohlašuji, že jsem tuto práci vypracoval samostatně. Veškeré literární prameny a informace, které jsem v práci využil, jsou uvedeny v seznamu použité literatury.

Byl jsem seznámen s tím, že se na moji práci vztahují práva a povinnosti vyplývající ze zákona č. 121/2000 Sb., autorský zákon, zejména se skutečností, že Univerzita Pardubice má právo na uzavření licenční smlouvy o užití této práce jako školního díla podle § 60 odst. 1 autorského zákona, a s tím, že pokud dojde k užití této práce mnou nebo bude poskytnuta licence o užití jinému subjektu, je Univerzita Pardubice oprávněna ode mne požadovat přiměřený příspěvek na úhradu nákladů, které na vytvoření díla vynaložila, a to podle okolností až do jejich skutečné výše.

Souhlasím s prezenčním zpřístupněním své práce v Univerzitní knihovně.

V Pardubicích dne 10. 8. 2013 Marek Jelínek

#### **Poděkování**

Tímto bych rád poděkoval rodičům za podporu během celého studia hlavně po finanční stránce. Dále všem, kteří mě psychicky podporovali a drželi v těžkých chvílích studia. V neposlední řadě bych chtěl poděkovat mému vedoucímu práce panu RNDr. Miroslavu Benedikovičovi za cenné rady při vývoji aplikace.

#### **Anotace**

Bakalářská práce se zabývá tvorbou aplikace, která slouží jako pomůcka při výuce, kde uživatel může odzkoušet nebo nastudovat funkčnost z popisu jednotlivých metod, konstruktorů a tříd zabývajících se přenosem dat.

#### **Klíčová slova**

Java, proud, soubor, výuková aplikace

#### **Title**

Application classes associated with data transfer between memory and disk.

#### **Annotation**

This Bachelor thesis deals with creating an application that serves as a teaching tool. In this application user can test or study the functionality from the description of each methods, constructors, and classes dealing with the data transfer.

#### **Keywords**

Java, stream, file, educational application

# Obsah

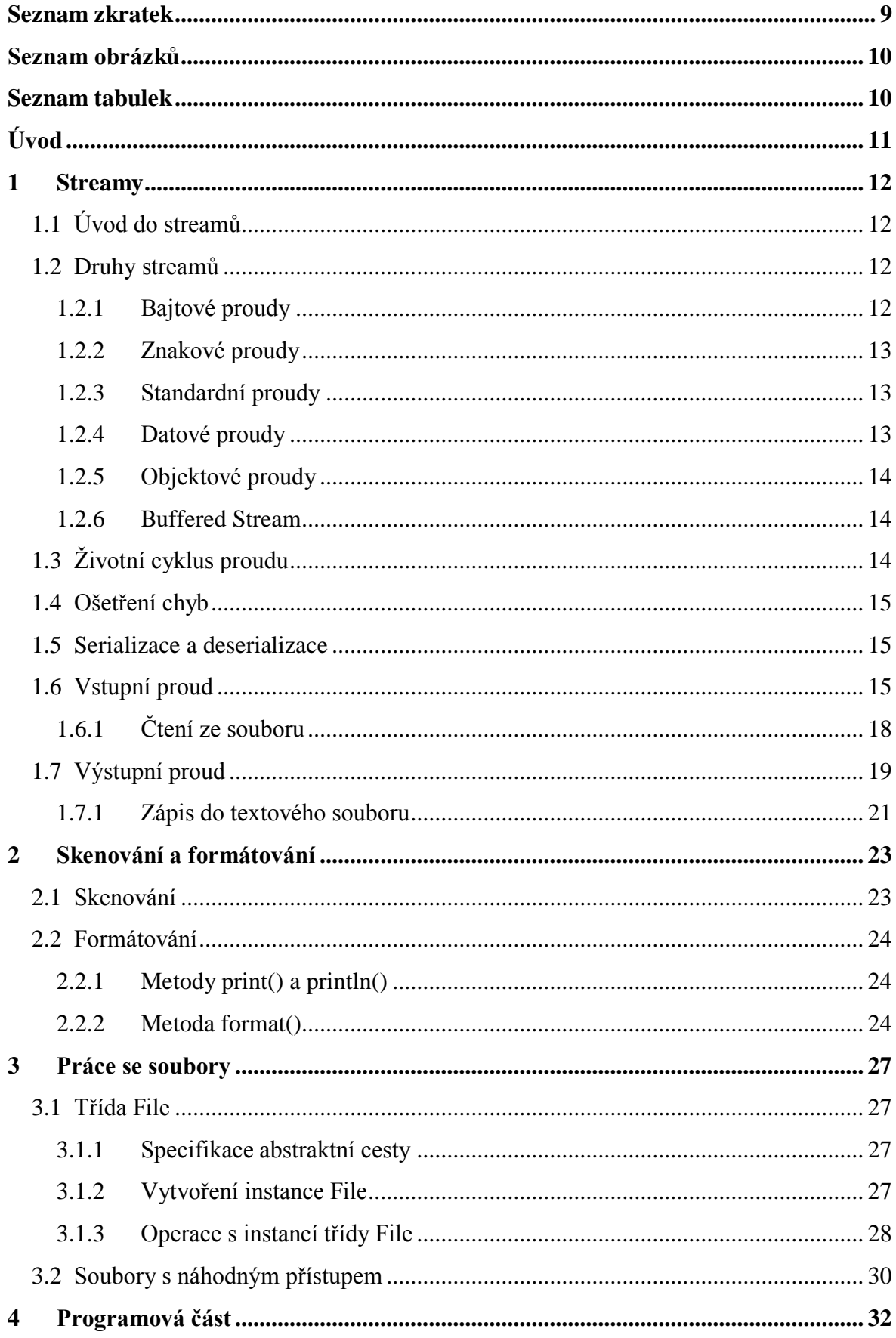

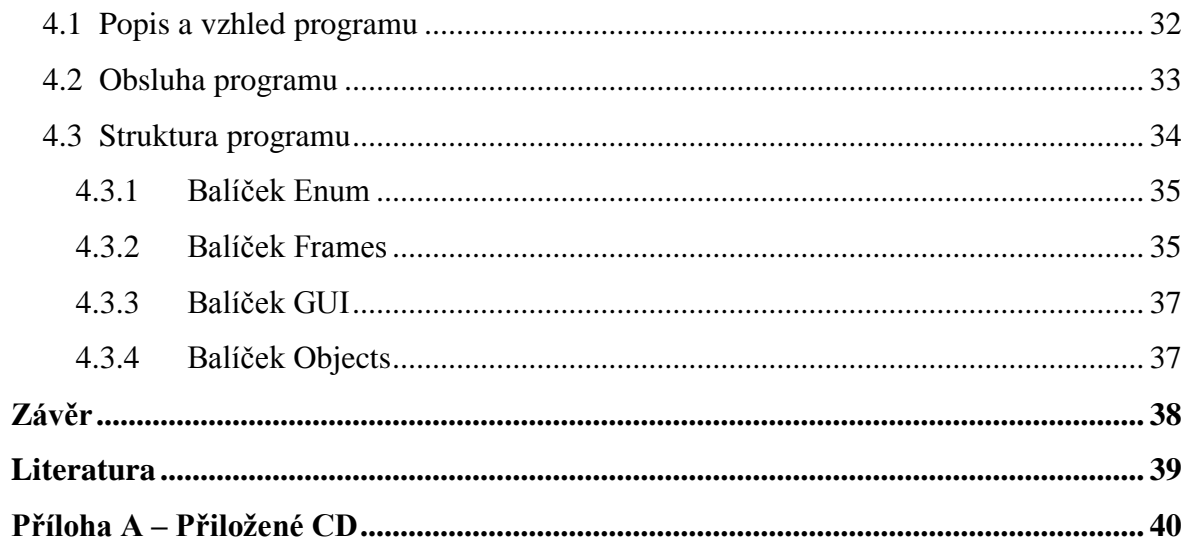

# <span id="page-8-0"></span>**Seznam zkratek**

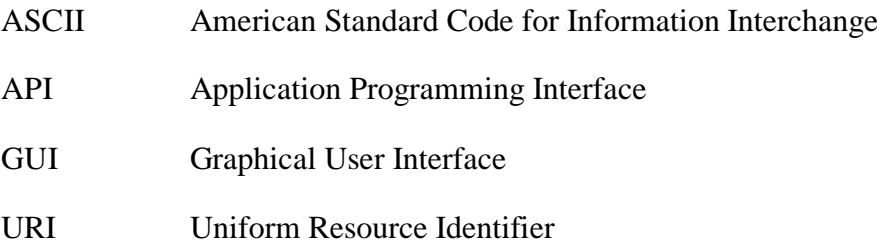

# <span id="page-9-0"></span>**Seznam obrázků**

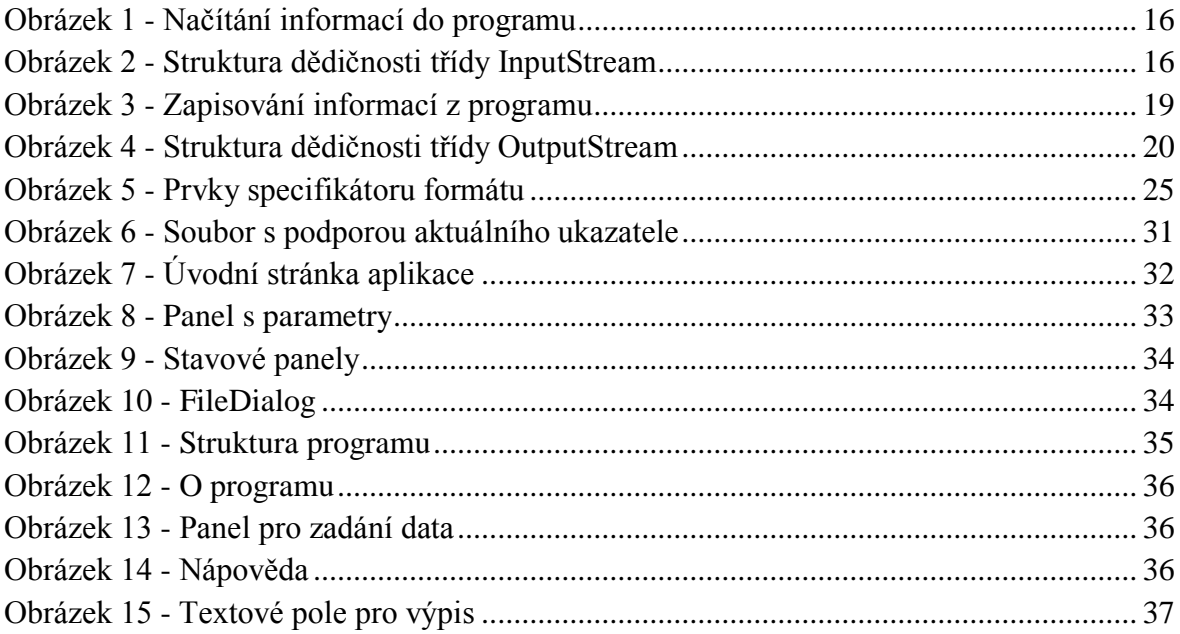

# <span id="page-9-1"></span>**Seznam tabulek**

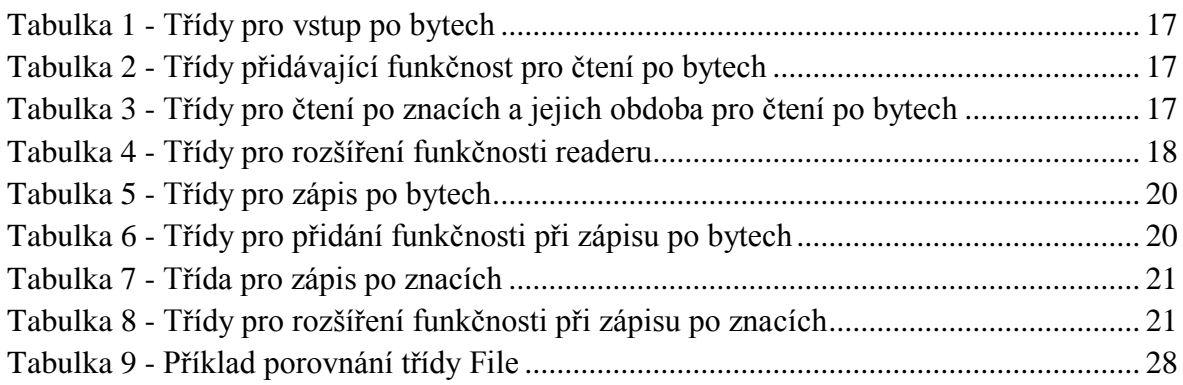

# <span id="page-10-0"></span>**Úvod**

Při programování různých aplikací se neobejdeme bez ukládání dat na disk a práce se soubory nebo adresáři. Proto je náplní práce návrh aplikace, která se bude zabývat přenosem dat mezi operační pamětí a diskem. Celý program je navržen jako prostředek pro podporu výuky jazyku Java. Budou zde implementovány jednotlivé třídy pro práci s proudy a soubory.

V textové části práce bude uveden popis jednotlivých proudů, které jsou určeny pro přenos dat. Dále bude popsána třída File pro práci se soubory a adresáři, kde bude objasněna funkčnost jednotlivých metod a práce s touto třídou a lehce se dotkne práce s formátovacími metodami a skenováním.

U praktické části bude popsán vzhled a práce s aplikací. Ta bude vytvořena tak, aby pro uživatele byla co nejpřehlednější a nejjednodušší na ovládání. Program bude implementovat několik tříd, kde uživatel bude moci prakticky vyzkoušet jednotlivé metody vybrané třídy. Dále uživatel bude mít u jednotlivých tříd, konstruktorů a metod k dispozici popis funkčnosti a příklad použití.

Aplikace bude využívat objektového programování, dále programování proti rozhraní a v neposlední řadě bude odchytávat výjimky tak, aby nedocházelo k neočekávanému pádu celého programu.

Pro pochopení textu této práce, je předpoklad základní znalosti jazyku Java.

## <span id="page-11-0"></span>**1 Streamy**

## <span id="page-11-1"></span>**1.1 Úvod do streamů**

Vstupně-výstupní proud představuje vstupní zdroj nebo výstupní cíl. Stream může zastupovat mnoho různých typů zdrojů a cílů, včetně diskových souborů, zařízení, jiných programů a paměťových polí.

Proudy jsou kompatibilní s mnoha odlišnými typy dat, včetně jednoduchých bajtů, základních datových typů, lokalizovaných znaků a objektů. Některé proudy jednoduše předávají data. Jiné s daty manipulují a užitečným způsobem modifikují. [1]

Java pro práci se vstupy a výstupy poskytuje celou řadu tříd a jejich metod. Ty jsou uloženy v balíku java.io<sup>1</sup>. Knihovna je založena na mechanizmu tzv. vstupních a výstupních proudů (streamů).

Stream si lze představit jako trubku, kde je k dispozici její konec. Z něj lze data číst nebo naopak zapisovat. Java poskytuje celou řadu streamů, z pohledu uživatele mají většinou stejnou funkcionalitu. Java obsahuje čtyři základní třídy pro tvorbu proudů. Pokud je třeba něco speciálního, lze vhodnou třídu vytvořit (resp. odvodit od nějaké existující). Streamy se dělí na dvě hlavní kategorie, bajtové a znakové. Rozdíl je ve způsobu práce se znaky. Třída  $\mathtt{InputStream}^2$  je základní abstraktní třída pro bajtově orientovaný vstupní proud. Třída outputStream<sup>3</sup> slouží pro bajtově orientovaný výstup. Pro znakové vstupy slouží třída <sub>Reader</sub><sup>4</sup>. Třída writer<sup>5</sup> se využívá u znakových výstupů. Mimo třídy pro proudy balík java.io obsahuje také třídu  $File^6$ , která slouží pro práci se soubory a adresáři.

## <span id="page-11-2"></span>**1.2 Druhy streamů**

Existuje mnoho druhů vstupně-výstupních proudů. Ty pracují prakticky stejně, ať se jedná o data v souborech na disku, o síťovou komunikaci, komunikaci mezi vlákny apod. Existují ovšem podstatné rozdíly v přípravě streamů před komunikací. [2][3]

#### <span id="page-11-3"></span>**1.2.1 Bajtové proudy**

 $\overline{a}$ 

Programy pomocí bajtových proudů zajišťují vstup a výstup 8bitových bajtů. To znamená, že každý znak je zapisován (resp. čten), postupně za pomoci nějakého cyklu. Všechny třídy bajtových proudů jsou potomky tříd InputStream a OutputStream. Pro práci se soubory se používají třídy FileInputStream $^7$ a FileOutputStream $^8.$  Jiné typy proudů se používají podobně, pouze se liší stylem svého návrhu.

<sup>1</sup> http://docs.oracle.com/javase/7/docs/api/java/io/package-summary.html

<sup>2</sup> http://docs.oracle.com/javase/7/docs/api/java/io/InputStream.html

<sup>3</sup> http://docs.oracle.com/javase/7/docs/api/java/io/OutputStream.html

<sup>4</sup> http://docs.oracle.com/javase/7/docs/api/java/io/Reader.html

<sup>5</sup> http://docs.oracle.com/javase/7/docs/api/java/io/Writer.html

<sup>6</sup> http://docs.oracle.com/javase/7/docs/api/java/io/File.html

<sup>7</sup> http://docs.oracle.com/javase/7/docs/api/java/io/FileInputStream.html

<sup>8</sup> http://docs.oracle.com/javase/7/docs/api/java/io/FileOutputStream.html

Pokud soubor, ze kterého čteme, obsahuje znaková data, je lepší zvolit znakové proudy. Důvodem je, že bajtový proud čte (resp. zapisuje) po jednotlivých bajtech. To je ovšem pomalé. Proto jsou vhodné k nejjednodušším vstupně-výstupním operacím.

#### <span id="page-12-0"></span>**1.2.2 Znakové proudy**

Znakové proudy fungují stejným způsobem jako ty bajtové, pouze operují s textem. To má za následek zrychlení oproti bajtovým. Všechny třídy znakových proudů jsou potomky tříd Reader  $\rm a$  Writer.  $\rm Pro$  práci se soubory jsou zde třídy FileReader $\rm ^9$  a FileWriter $\rm ^{10}$ .

Java ukládá znakové hodnoty pomocí znakové sady Unicode. Proto automaticky převádí tento vnitřní formát na místní znakovou sadu a zpět. Místní znakovou sadou se obvykle myslí 8bitová nadmnožina sady ASCII.

Znakové proudy často fungují jako obálky bajtových proudů. Znakový proud zajišťuje fyzický vstup a výstup pomocí bajtového proudu, zatímco samotný znakový proud řeší převod mezi znaky na bajty. Třída FileReader například používá třídu FileInputStream zatímco třída FileWriter pracuje se třídou FileOutputStream.

#### <span id="page-12-1"></span>**1.2.3 Standardní proudy**

Standardní proudy čtou vstup z klávesnice a zapisují výstup na zobrazovací zařízení. Obsahují i vstupně-výstupní operace pro práci se soubory a mezi programy, tuto funkci řídí interpret příkazového řádu, nikoli vlastní program.

Existují tří standardní proudy. Pro vstup se využívá objekt System.in, výstup je přístupný přes objekt System.out a standardní chybový výstup na základě objektu System.err. Všechny tři jsou definovány automaticky a není nutné je otevřít.

Jedná se o bajtové proudy, kde System.out a System.err jsou definovány jako objekty typu PrintStream<sup>11</sup>. Ten je bajtový, ale pomocí vnitřního objektu znakových proudů emuluje mnoho funkcí. System.in je bajtový proud, který neobsahuje funkce znakových proudů. Je možné zabalit System.in do objektu InputStreamReader<sup>12</sup>. Poté lze standardní vstup použít jako znakový proud.

InputStreamReader cin = new InputStreamReader(System.in);

## <span id="page-12-2"></span>**1.2.4 Datové proudy**

 $\overline{a}$ 

Datové proudy umožňují binární vstup a výstup hodnot základních datových typů (boolean, char, byte, short, int, long, float, double a String). Všechny datové

<sup>&</sup>lt;sup>9</sup> http://docs.oracle.com/javase/7/docs/api/java/io/FileReader.html

<sup>10</sup> http://docs.oracle.com/javase/7/docs/api/java/io/FileWriter.html

<sup>11</sup> http://docs.oracle.com/javase/7/docs/api/java/io/PrintStream.html

<sup>&</sup>lt;sup>12</sup> http://docs.oracle.com/javase/7/docs/api/java/io/InputStreamReader.html

proudy implementují rozhraní DataInput<sup>13</sup> nebo DataOutput<sup>14</sup>. Nejčastěji používané implementace těchto rozhraní jsou třídy DataInputStream<sup>15</sup> a DataOutputStream<sup>16</sup>.

### <span id="page-13-0"></span>**1.2.5 Objektové proudy**

Pomocí objektových proudů lze zajistit vstup a výstup objektů. Většina standardních tříd podporuje serializaci objektů. U nich je implementováno typické rozhraní Serializable<sup>17</sup>.

Objektové proudy jsou instancemi tříd objectInputStream<sup>18</sup> a ObjectOutputStream<sup>19</sup>. Ty implementují rozhraní <code>ObjectInput $^{20}$  a</code> <code>ObjectOutput $^{21}$ . Jelikož jsou tato rozhraní  $\,$ </code> podřízena DataInput a DataOutput, všechny vstupně-výstupní metody základních dat popsané v oddílu Datové proudy, jsou implementovány i v objektových proudech. Proto může obsahovat směs základních a objektových hodnot. [1]

### <span id="page-13-1"></span>**1.2.6 Buffered Stream**

Třídy BufferedInputStream<sup>22</sup> a BufferedOutputSteam<sup>23</sup> obsahují pole, které slouží jako vyrovnávací paměť. Pokud čteme z disku, proud načte celý blok dat a uloží jej do pole. Poté data posílá dále programu. Jakmile se pole vyprázdní, učiní nový dotaz na další blok. Tento způsob značně urychlí proces čtení (resp. zapisování).

Při zápisu na disk může nastat situace, kdy zapíšeme do bufferu méně dat, než je potřeba k jeho vyprázdnění. V tomto případě lze zavolat metodu flush(), která vyprázdní všechny buffery (okamžitý zápis dat). Metoda close(), která slouží pro uzavírání proudů, automaticky vyprázdní všechny buffery, není tedy třeba volat flush(). [4]

## <span id="page-13-2"></span>**1.3 Životní cyklus proudu**

Každý stream má svůj životní cyklus. Ten je velmi jednoduchý.

- 1. Vytvoření, zavolání konstruktoru může se vytvářet přímo tam, kde se používá nebo ho může vytvořit jiný objekt.
- 2. Otevření většinou se stream otevírá už při vytvoření, pokud nebyl otevřen, musí být později otevřen, jinak s ním nelze pracovat. Při otevření se alokují potřebné systémové prostředky, které připraví stream na práci.
- 3. Vlastní práce zde se volají příslušné metody a ty provádějí požadované operace

<sup>16</sup> http://docs.oracle.com/javase/7/docs/api/java/io/DataOutputStream.html

 $\overline{a}$ <sup>13</sup> http://docs.oracle.com/javase/7/docs/api/java/io/DataInput.html

<sup>&</sup>lt;sup>14</sup> http://docs.oracle.com/javase/7/docs/api/java/io/DataOutput.html

<sup>&</sup>lt;sup>15</sup> http://docs.oracle.com/javase/7/docs/api/java/io/DataInputStream.html

<sup>&</sup>lt;sup>17</sup> http://docs.oracle.com/javase/7/docs/api/java/io/Serializable.html

<sup>18</sup> http://docs.oracle.com/javase/7/docs/api/java/io/ObjectInputStream.html

<sup>19</sup> http://docs.oracle.com/javase/7/docs/api/java/io/ObjectOutputStream.html

<sup>20</sup> http://docs.oracle.com/javase/7/docs/api/java/io/InputStream.html

 $^{21}$  http://docs.oracle.com/javase/7/docs/api/java/io/ObjectOutput.html

<sup>&</sup>lt;sup>22</sup> http://docs.oracle.com/javase/7/docs/api/java/io/BufferedInputStream.html

<sup>&</sup>lt;sup>23</sup> http://docs.oracle.com/javase/7/docs/api/java/io/BufferedOutputStream.html

4. Uzavření - poslední etapa cyklu je velmi důležitá. Pokud program přestane využívat daný proud, je třeba jej vždy uzavřít. Korektně finalizovaný objekt streamu nebo normálně ukončený program zaručuje správné zavření, ale nelze na to spoléhat. Neukončený proud vyčerpává systémové prostředky a při zápisu může mnoho dat zůstat nezapsaných.

## <span id="page-14-0"></span>**1.4 Ošetření chyb**

Důležité při práci se streamy je ošetření chyb, které se mohou vyskytnout. Vyskytne-li se nějaký chybový stav, většinou je řešený výjimkami. Většina streamových metod vyvolá výjimku IOException<sup>24</sup>, která je synchronní, a proto musí být deklarována. Zahrnuje do sebe celou škálu podtříd a je společná všem streamům bez ohledu na implementaci. Proudy mohou obsahovat i jiné výjimky. [2]

## <span id="page-14-1"></span>**1.5 Serializace a deserializace**

Často je zapotřebí uložit nebo přenést primitivní nebo složitější datové typy na jiné místo. Musí se to provést tak, aby se v jiném čase nebo na jiném místě data správně zrekonstruovala do původní podoby. Tyto činnosti se nazývají serializace a deserializace.

Při serializaci objektů jsou k dispozici třídy ObjectInputStream a ObjectOutputStream. Ty nejenže ukládají a načítají instance objektů, ale poradí si i s primitivními typy. Nelze ukládat všechny objekty. Nutnou podmínkou je, aby implementovaly rozhraní Serializable. Další podmínka, kterou je nutno splnit, je, že každá nadtřída, která neimplementuje Serializabel, musí mít veřejný bezparametrický konstruktor. Serializovaná třída musí zajistit serializaci datových složek všech nadtříd, které nejsou serializovatelné. Protože se instance serializuje i se všemi odkazovanými objekty, musí být i tyto serializovatelné, anebo označené modifikátorem transient (tedy že nebudou uloženy). Na rozdíl od primitivních typů, u objektů lze při deserializace zjistit jejich typ.  $[4][6]$ 

## <span id="page-14-2"></span>**1.6 Vstupní proud**

 $\overline{a}$ 

Program pomocí vstupního proudu čte data ze zdroje po jednotlivých položkách (Obrázek 1).

<sup>&</sup>lt;sup>24</sup> http://docs.oracle.com/javase/7/docs/api/java/io/IOException.html

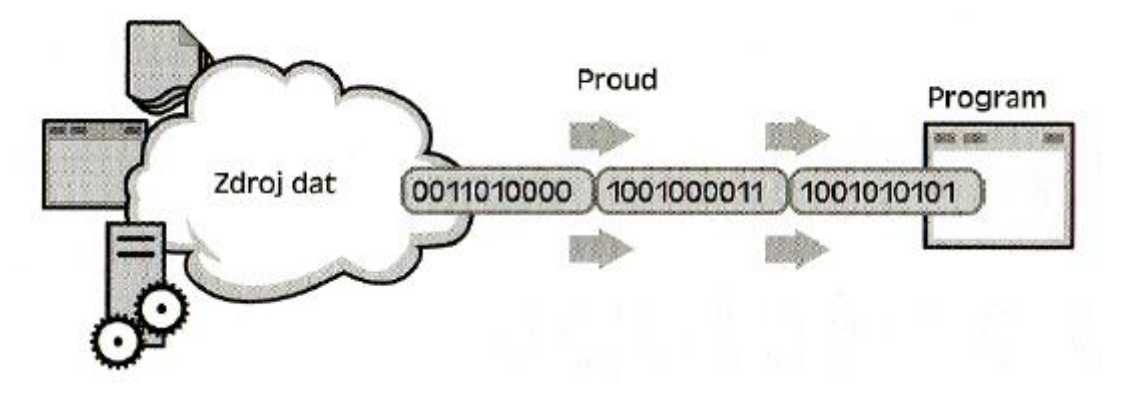

**Obrázek 1 - Načítání informací do programu**

<span id="page-15-0"></span>Pro vstupy se používají proudy založené na třídě InputStream a Reader. Na obrázku 2 je struktura třídy InputStream. Struktura dědičnosti třídy Reader je obdobná.

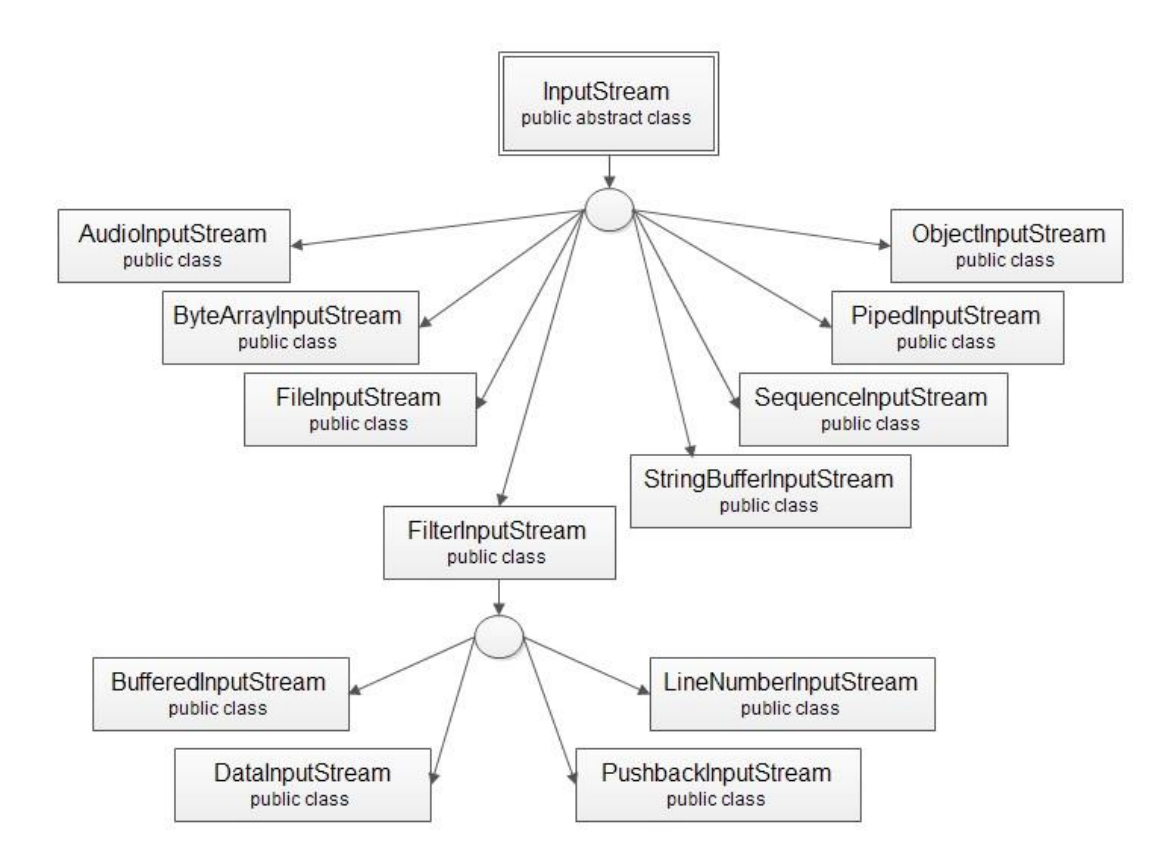

#### **Obrázek 2 - Struktura dědičnosti třídy InputStream**

<span id="page-15-1"></span>Třídy pro vstup lze rozdělit do čtyř samostatných skupin, třídy pro vytvoření vstupního proudu, třídy poskytující další vlastnosti vstupnímu proudu, třídy pro vytvoření readeru a třídy pro rozšíření funkcí readeru. V následujících tabulkách je uveden jejich přehled.

<span id="page-16-0"></span>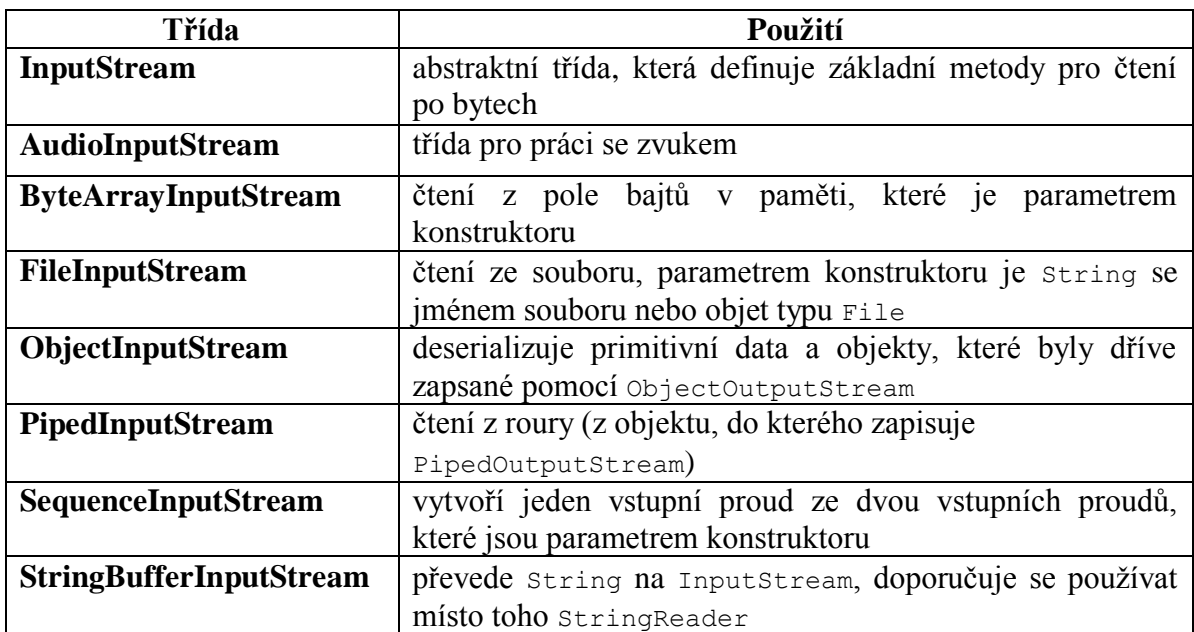

#### **Tabulka 1 - Třídy pro vstup po bytech**

#### **Tabulka 2 - Třídy přidávající funkčnost pro čtení po bytech**

<span id="page-16-1"></span>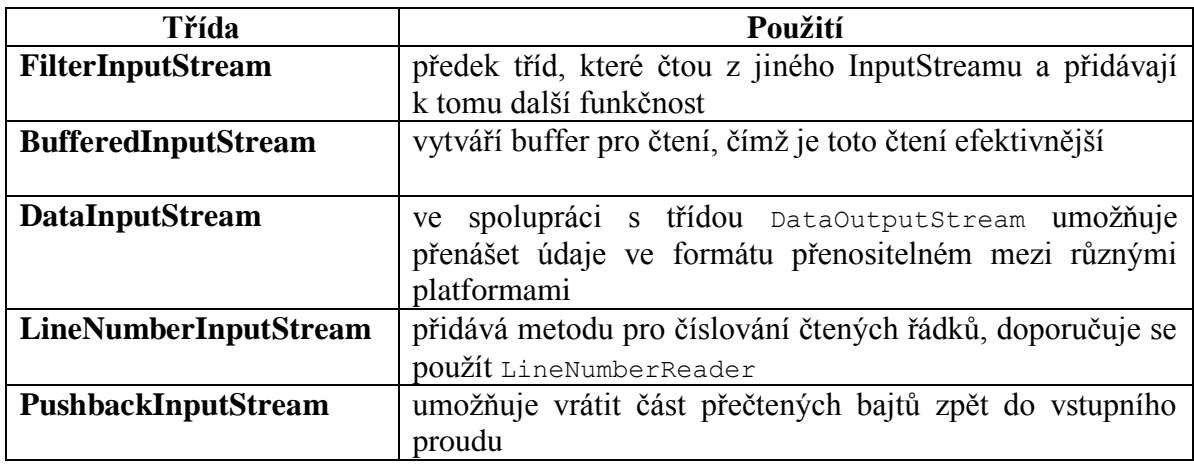

Pro čtení po znacích je k dispozici třída Reader a její potomci. Měli by se používat vždy, když se čte text, neboť v této třídě je garantována správná obsluha znakových sad a převod textu do vnitřního kódování Javy. V následující tabulce je přehled tříd vytvoření readeru a jejich srovnání s potomky třídy InputStream.

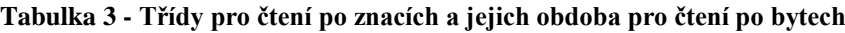

<span id="page-16-2"></span>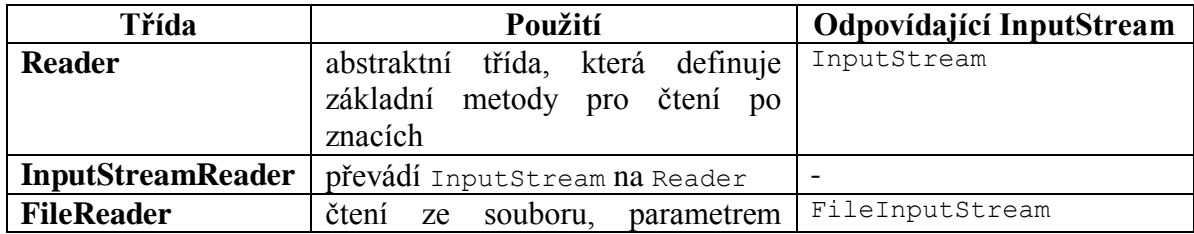

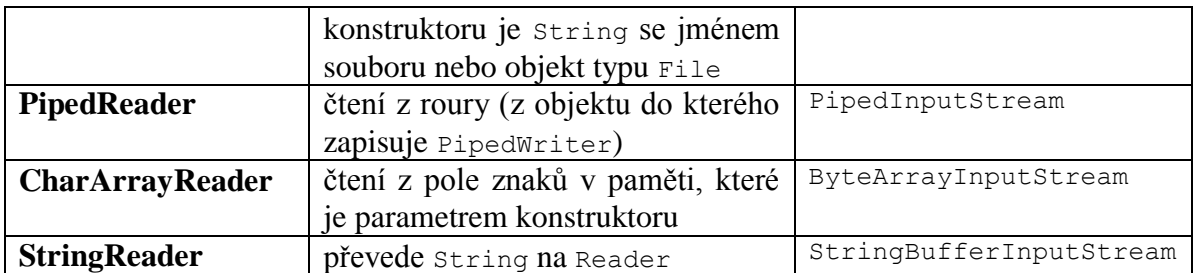

#### **Tabulka 4 - Třídy pro rozšíření funkčnosti readeru**

<span id="page-17-1"></span>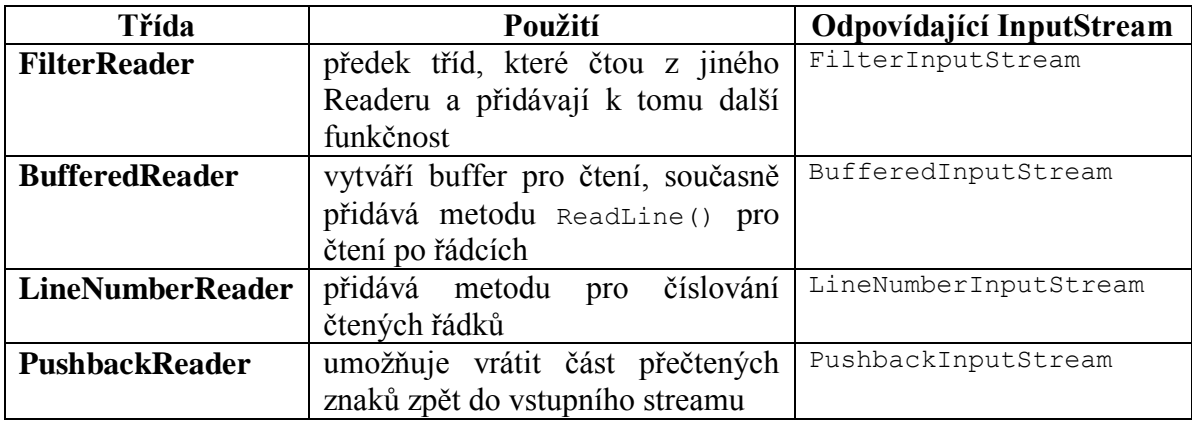

#### <span id="page-17-0"></span>**1.6.1 Čtení ze souboru**

Nejčastěji používaným vstupem je textový soubor. Pro čtení po znacích je třeba vytvořit instanci třídy FileReader.

```
FileReader fr = new FileReader("soubot.txt");
```
Poté lze číst znaky z tohoto souboru pomocí metody read().

int  $zn = fr.read()$ ;

Lepší variantou je ovšem čtení po řádcích. Instance FileReader se musí zabalit do filtru BufferedReader.

BufferedReader radek = new BufferedReader(fr);

Poté použít metodu readLine().

String  $str = rad$ .readLine();

Obě tyto třídy poskytují metodu close(), která se postará o zavření souboru. Pro testování konce souboru se u čtení po bytech využívá hodnota -1 a při čtení po znacích hodnota null.

Příklad čtení ze souboru.

```
import java.io.*;
public class CteniZeSouboru {
    public static void main(String[] args) {
         try{
```

```
 BufferedReader vstup = new BufferedReader
                                     (new FileReader("soubor.txt"));
             String s;
            while((s = vstup.readLine()) != null)
                  System.out.println(s);
             vstup.close();
         } catch(IOException e) {
             System.out.println("chyba na vstupu souboru");
         }
     }
}
```
Výjimka IOException musí být odchycena. Bez ošetření není tento program přeložitelný.

#### <span id="page-18-0"></span>**1.7 Výstupní proud**

Výstupní proud programu umožňuje zapisovat data na cíl po jednotlivých položkách (Obrázek 3).

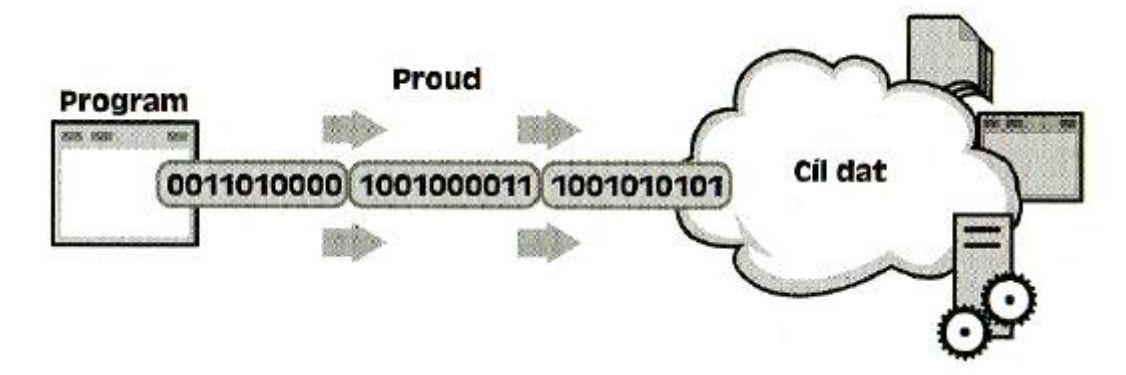

**Obrázek 3 - Zapisování informací z programu**

<span id="page-18-1"></span>Pro výstupy se používají proudy založené na třídě OutputStream a Writer. Na obrázku 4 je struktura třídy OutputStream. Struktura dědičnosti třídy Writer je obdobná.

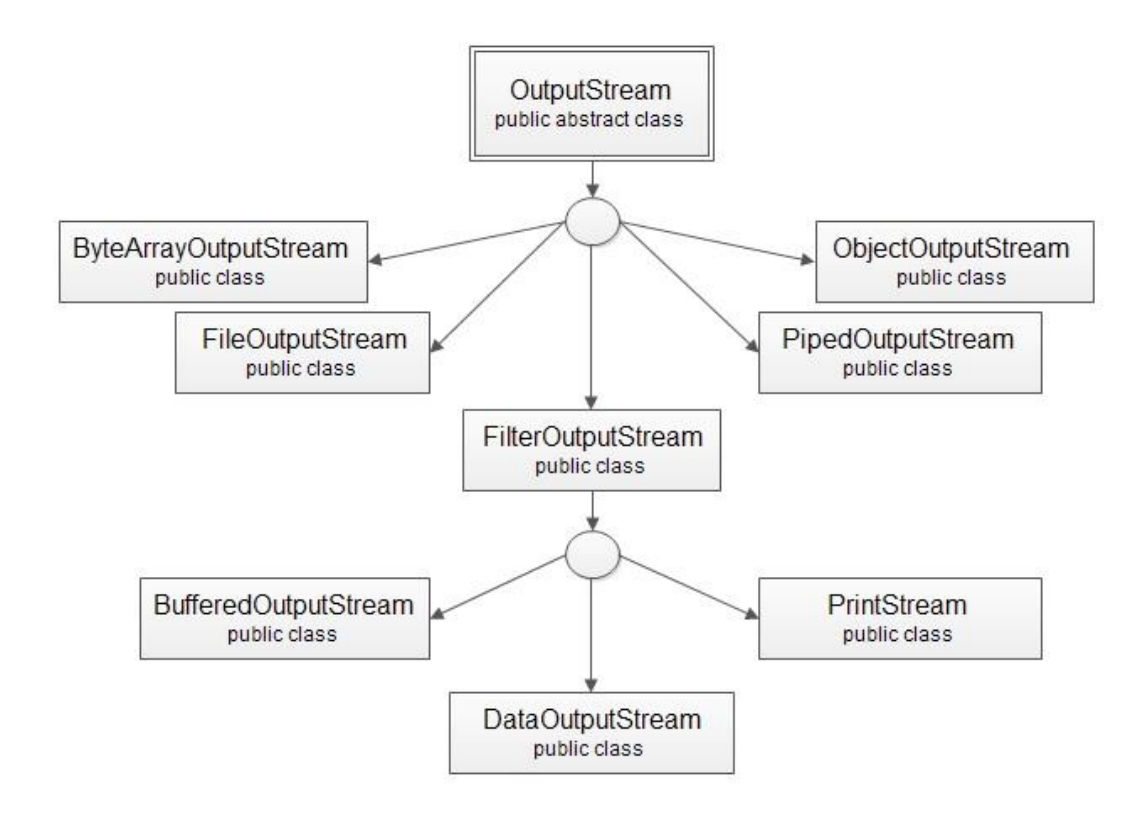

**Obrázek 4 - Struktura dědičnosti třídy OutputStream**

<span id="page-19-0"></span>Stejně jako u vstupu lze třídy pro výstup rozdělit do čtyř skupin. Třídy pro vytvoření vstupního proudu, třídy pro rozšíření funkčnosti výstupního proudu, třídy pro vytvoření writeru a třídy pro rozšíření funkčnosti writeru.

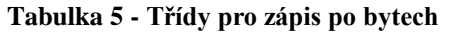

<span id="page-19-1"></span>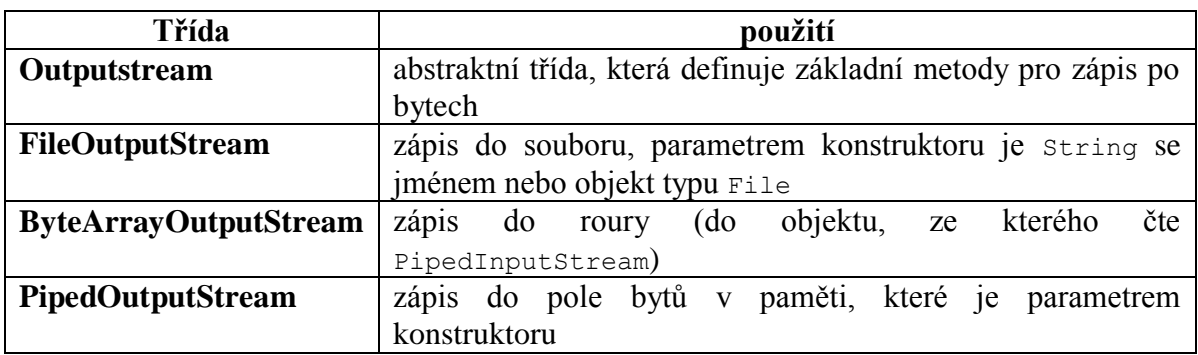

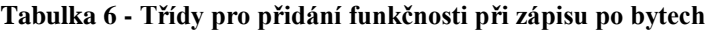

<span id="page-19-2"></span>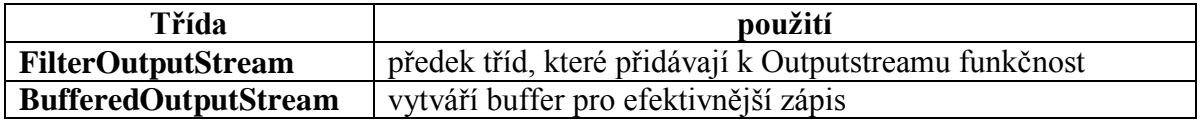

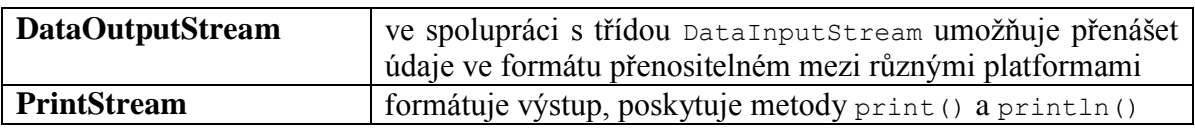

Pro zápis po znacích je k dispozici třída Writer a její potomci. Měli by se používat vždy, když se text zapisuje, neboť v této třídě je garantována správná obsluha znakových sad a převod textu do vnitřního kódování Javy. V následující tabulce je přehled tříd vytvoření writeru a jejich srovnání s potomky třídy OutputStream.

<span id="page-20-1"></span>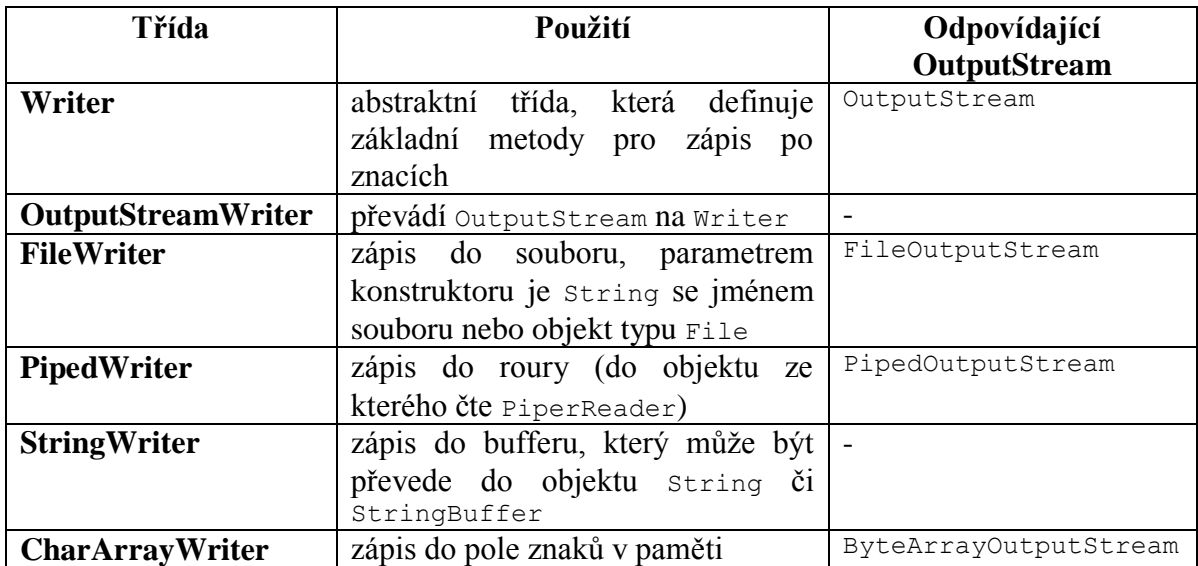

#### **Tabulka 7 - Třída pro zápis po znacích**

#### **Tabulka 8 - Třídy pro rozšíření funkčnosti při zápisu po znacích**

<span id="page-20-2"></span>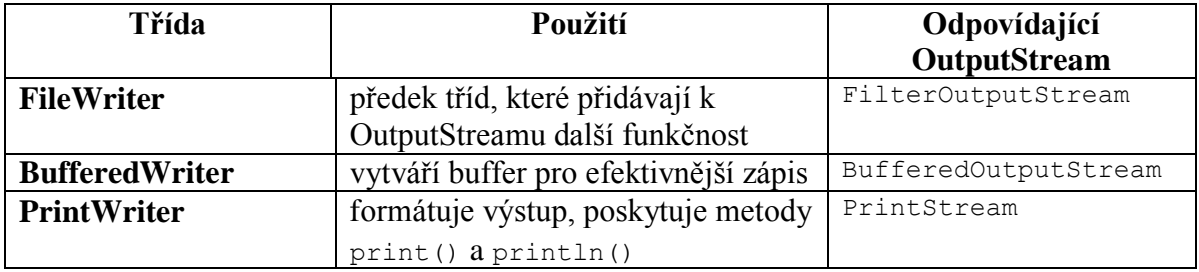

#### <span id="page-20-0"></span>**1.7.1 Zápis do textového souboru**

Pro zápis do souboru se používá znakový proud. Je potřeba vytvořit nový výstupní writer. Pokud soubor na disku neexistuje, bude vytvořen nový, existuje-li, bude přepsán. Jestliže je potřeba do existujícího souboru připisovat nakonec, musí se vytvořit konstruktor třídy FileWriter, který má dva parametry. První je soubor, do kterého se má zapisovat. Druhý je logická hodnota, která určuje, zda se bude zapisovat na konec souboru nebo původní soubor přepisovat. Hodnota true znamená dopisování na konec.

FileWriter se používá pro zápis po znacích.

FileWriter fw = new FileWriter("soubor.txt");

Výhodnější je zapisovat po řádcích a proto se musí použít filtr PrintWriter, který má metodu println() pro zápis celého řádku.

PrintWriter vystup = new PrintWriter(fw);

Příklad zápisu do souboru.

```
import java.io.*;
public class ZapisDoSouboru {
     public static void main(String[] args) {
         try{
              PrintWriter vystup = new PrintWriter
                                   (new FileWriter("soubor.txt"));
             for(int i = 1; i < 11; i++)
                 vystup.println("radek " + i);
              vystup.close();
         } catch(IOException e) {
             System.out.println("chyba pri zapisu");
         }
     }
}
```
Po skončení zápisu je opět nutné použít metodu close() a ošetřit výjimky. [3]

# <span id="page-22-0"></span>**2 Skenování a formátování**

Při programování vstupu a výstupu je často nutné zajistit převod na přehledně formátovaná data, která jsou čitelná pro uživatele, a převod opačným směrem. Platforma Java programátorům tuto rutinní činnost usnadňuje pomocí dvou rozhraní API. Skenovací rozhraní API rozloží vstup na jednotlivé tokeny, které jsou přidruženy k datovým prvkům. Formátovací rozhraní API sestaví data do přehledně formátovaného tvaru srozumitelného pro uživatele.

## <span id="page-22-1"></span>**2.1 Skenování**

K rozložení formátovaného vstupu na tokeny a překladu jednotlivých tokenů v závislosti na jejich datových typech se hodí objekt typu Scanner<sup>25</sup>.

Ve výchozím nastavení skener odděluje tokeny pomocí prázdných znaků. Vyvoláním metody useDelimiter() a zadáním regulárního výrazu můžeme nastavit jiný oddělovač tokenů. Například můžeme jako oddělovač tokenů zvolit čárku, případně následovanou prázdným znakem.

```
s.useDelimiter(", \\s*");
```
Následující program ukáže, jak skenování funguje.

```
import java.io.*;
import java.util.Scanner;
public class Sken {
     public static void main(String[] args) {
         Scanner s = null;
         try{
             s = new Scanner(new BufferedReader
                                (new FileReader("soubor.txt")));
             while(s.hasNext()){
                 System.out.println(s.next());
 }
         } finally {
            if(s != null) {
                 s.close();
 }
         }
     }
}
```
Skener rozloží soubor na jednotlivé tokeny pomocí prázdného znaku a vypíše na výstupu jednotlivé části pod sebe.

 $\overline{a}$ 

<sup>&</sup>lt;sup>25</sup> http://docs.oracle.com/javase/7/docs/api/java/util/Scanner.html

## <span id="page-23-0"></span>**2.2 Formátování**

Objekty proudů, které implementují formátování, jsou instancemi třídy znakových proudů PrintWriter nebo třídy bajtových proudů PrintStream.

## <span id="page-23-1"></span>**2.2.1 Metody print() a println()**

Vyvolání metody print() nebo println() poskytne výstup jedné hodnoty, která je nejdříve převedena pomocí příslušné metody toString().

Příklad použití metod.

```
public class Root {
     public static void main(String[] args) {
        int i = 2;double r = Math.sqrt(i); System.out.print("Druhá odmocnina z ");
         System.out.print(i);
        System.out.print(" je ");
         System.out.print(r);
         System.out.println(".");
        i = 5;r = \text{Math.sqrt}(i);System.out.println("Druhá odmocnina z " + i + " je " + r + ".");
     }
}
```
Program Root dává tento výsledek:

Druhá odmocnina z 2 je 1.4142135623730951. Druhá odmocnina z 5 je 2.23606797749979.

Proměnné i a r jsou poprvé formátovány v přetížené metodě print() a podruhé pomocí konverzního kódu, který je automaticky generován překladačem Java. Tímto způsobem lze formátovat libovolnou hodnotu, ale pouze s omezenou kontrolou nad výsledkem.

## <span id="page-23-2"></span>**2.2.2 Metoda format()**

Metoda format() formátuje více argumentů v závislosti na formátovacím řetězci. Ten zahrnuje statický text proložený specifikátory formátu. Formátovací řetězec se při výstupu nemění s výjimkou specifikátoru formátu.

Všechny specifikátory začínají symbolem % a končí konverzí z jednoho či dvou znaků, která určuje typ generovaného formátovaného výstupu.

Příklad některých konverzí:

- d formátuje celočíselnou hodnotu jako desítkové číslo.
- f formátuje hodnotu s plovoucí desetinou čárkou jako desítkové číslo.
- n odešle na výstup oddělovač řádků specifický pro platformu.
- x formátuje celé číslo jako šestnáctkovou hodnotu.
- s formátuje libovolnou hodnotu jako řetězec.
- tB formátuje celé číslo jako název měsíce podle místního nastavení.

K dispozici je mnoho dalších konverzí.

#### Příklad použití metody.

```
public class Root2 {
     public static void main(String[] args) {
        int i = 2;
        double r = Math.sqrt(i); System.out.format("Druhá odmocnina z %d je %f.%n", i, r);
     }
}
```
Program Root2 dává tento výsledek: Druhá odmocnina z 2 je 1,414214.

Kromě konverze může specifikátor formátu obsahovat také několik dalších prvků, které dále přizpůsobují formátovací výstup.

```
public class Format {
    public static void main(String[] args) {
        System.out.format("%f, $1$+020.10f %n", Math.PI);
     }
}
```
Program Format dává tento výsledek: 3.141593, +000000003.1415926536

Obrázek 5 znázorňuje, jak se delší specifikátor dělí na jednotlivé prvky.

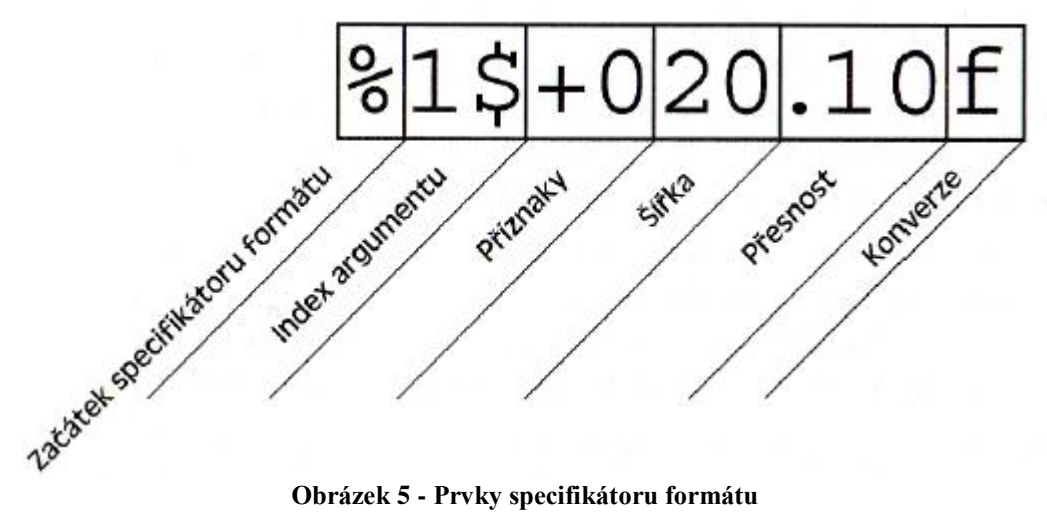

<span id="page-24-0"></span>

Prvky musí být uvedeny v zobrazeném pořadí. Směrem zprava se jedná o následující volitelné prvky:

- **Přesnost -** U hodnot s plovoucí desetinou čárkou se jedná o matematickou přesnost formátované hodnoty. V případě s a dalších obecných konverzí se jedná o maximální šířku formátované hodnoty, která je v případě potřeby zprava zkrácena.
- **Šířka -** Minimální šířka formátované hodnoty. Hodnota je v případě potřeby doplněna. Ve výchozím nastavení je hodnota doplněna zleva prázdnými znaky.
- **Příznaky -** Určují další možnosti formátování. V příkladu Format definuje příznak +, že číslo bude formátováno se znaménkem a příznak 0 nastaví výplňový znak na hodnotu 0. Další příznak - vyplnění zprava a příznak , formátuje čísla pomocí oddělovače tisíců dle místního nastavení. Některé příznaky nelze použít s určitými jinými příznaky nebo konverzemi.
- **Index argumentu -** Dovoluje explicitně označit vyhrazený argument. Lze také uvést symbol <, který označí stejný argument jako předchozí specifikátor. Příklad by mohl mít tvar: [1]

System.Out.format("%f, %<+020.10f %n", Math.PI);

# <span id="page-26-0"></span>**3 Práce se soubory**

Protože proudy nepodporují všechny operace, které jsou u diskových souborů běžné, Balíček java.io pro práci se soubory obsahuje třídu File, která umožňuje vytvářet nezávislý kód na platformě. Ten analyzuje soubory a adresáře, se kterými poté manipuluje. Samotný soubor se skoro na všech platformách chová stejně, ale způsob práce se velice liší.

Na systémech unixového typu (ext3, ReiserFS atd.) pro které je typické, že celý systém tvoří jediný adresářový strom, se jako oddělovač jednotlivých úrovní používá lomítko a rozlišují se velká a malá písmena

Systémy firmy Microsoft (FAT a NTSF) rozlišují jednotlivá logická zařízení, oddělovač je zpětné lomítko, velikost písma se nerozlišuje, kódování se liší podle jednotlivých systémů.

## <span id="page-26-1"></span>**3.1 Třída File**

Vše potřebné pro práci se soubory poskytuje třída File. Název této třídy je zavádějící. Instance třídy File nepředstavují přímo konkrétní soubor, ale tzv. abstraktní cestu. Může odkazovat na platný soubor, ale také nemusí.

V řadě tříd ze standardní knihovny Javy najdeme metody, které vyžadují jako svůj argument název souboru. Prakticky ve všech případech lze použít jak textový řetězec, tak právě instance třídy File, což je přenositelnější a robustnější řešení, protože můžeme už předem zjistit o daném souboru nějaké informace nebo provést se souborem potřebné operace, například přejmenování, odstranění nebo změny oprávnění.

## <span id="page-26-2"></span>**3.1.1 Specifikace abstraktní cesty**

Objekt třídy File může představovat jak soubory, tak adresáře. Cesta může být absolutní, relativní nebo prázdná. Abstraktní cesta se skládá z prefixu a z posloupnosti názvů jednotlivých adresářových úrovní oddělených separátorem.

Jak se s cestami pracuje, záleží na nastavení vlastností systému. Nejdůležitější je oddělovač názvů v cestě. Ve třídě File je určen hodnotou konstanty separatorChar (znakové) nebo separator (řetězcové). Obsahuje také konstanty pathSeparatorChar a pathSeparator. Tyto konstanty představují oddělovač cest v případě, kdy máme zapsaných několik cest za sebou a mají hodnotu dvojtečky (Unix systémy) nebo středníku (Microsoft systémy).

## <span id="page-26-3"></span>**3.1.2 Vytvoření instance File**

Jednou vytvořený objekt File už nelze měnit. Má to svou logiku, protože jestliže řetězec je v Javě neměnný, musí být jeho speciální případ také neměnný.

Objekt File lze vytvořit třemi způsoby, název souboru, název souboru vzhledem k rodiči, a pomocí URI. Pokud je vytvářen přímo z celé cesty, řetězec se pouze převede na abstraktní cestu. Je-li dán rodič (názvem nebo instancí File a není null) je abstraktní cesta vytvořena jako relativní vůči rodičovské cestě, resp. proti výchozímu adresáři, pokud

je rodič prázdná abstraktní cesta. Vytváří-li se instance File z URI, musí být splněny určité požadavky, schéma musí být file, cesta nesmí být prázdná atd.

Instance může být vytvořena například zavoláním tohoto konstruktoru.

File  $f = new File(soubor.txt);$ 

Program může pomocí objektu typu File získat další verze názvu souboru. Některé z těchto názvů se mohou lišit od původního řetězce názvu souboru, který byl předán konstruktoru. Program volá různé metody, které poskytují odlišné verze názvu souboru. V tabulce 9 je uvedeno porovnání zobrazení na Windows a Linux.

<span id="page-27-1"></span>

| Volaná metoda        | Návratová hodnota v<br>systému Microsoft<br><b>Windows</b> | Návratová hodnota v systému<br>Linux |
|----------------------|------------------------------------------------------------|--------------------------------------|
| f.toString()         | Soubor.txt                                                 | Soubor.txt                           |
| f.getName()          | Soubor.txt                                                 | Soubor.txt                           |
| f.getParent()        | <b>NULL</b>                                                | <b>NULL</b>                          |
| f.getabsolutePath()  | $C:\iota\vee\infty$ cxamples soubor.                       | /home/cafe/java/examples/soubor.t    |
|                      | txt                                                        | xt                                   |
| f.getCanonicalPath() | C:\java\examples\soubor.                                   | /home/cafe/java/examples/soubor.t    |
|                      | txt                                                        | xt                                   |

**Tabulka 9 - Příklad porovnání třídy File**

#### <span id="page-27-0"></span>**3.1.3 Operace s instancí třídy File**

Protože objekt File je abstraktní cestou k souboru, lze s touto cestou pracovat a získávat různé varianty. Lze získat celou cestu v různých podobách, části a některé další verze.

- getPath() vrátí abstraktní cestu v podobě, jak byla zadána při vytváření objektu. Stejný efekt má i metoda toString().
- getAboslutePath() vrátí cestu převedenou do absolutního tvaru. Mechanismus případného převodu z relativní cesty na absolutní je platformově závislý, většinou se ale jako báze použije domovský adresář uživatele.
- getCanonicalPath() vrací kanonický tvar cesty. V praxi to znamená, že se pokusí cestu maximálně zpracovat. Odstraní všechny označení stejného nebo nadřazeného adresáře (tečku a dvě tečky), zpracuje symbolické odkazy atd. Chování je silně platformově závislé a liší se podle toho, zda cesta (nebo její části) existuje či nikoli.
- getName() získá z cesty název souboru (bez adresářové cesty).
- getParent() vrátí rodičovský adresář souboru. Vychází se pouze z cesty, soubor ani adresář nemusí existovat.
- isAbsolute() zjistí, zda je cesta absolutní.
- compareTo() lexikograficky porovná tuto abstraktní cestu s jinou (ani jedna nemusí existovat). Porovnávání je platformově závislé, podle systému se použije

rozlišení malých/velkých písmen. Podobně pracuje metoda equals(), která pouze zjišťuje, zda jsou abstraktní cesty totožné.

Všechny uvedené metody, které vrací cestu nebo její část, mají jako návratovou hodnotu textový řetězec. Metody getAbsoluteFile(), getCanonicalFile() a getParentFile() vracejí novou instanci typu File.

Abstraktní cestu lze také převést na odpovídající URL  $(\sigma_{\text{etURL}})$  anebo na URI  $(\text{getURI}())$ 

Pro zjišťování informací o souboru jsou ve třídě file příslušné metody.

- exists() zjistí zda soubor existuje. Při práci se souborem je dobré nejprve zavolat tuto metodu a ověřit jeho přítomnost.
- isFile(), isDirectory() tyto metody zjišťují, zda se jedná o soubor nebo adresář. Je to platformově závislé, například symbolický odkaz na soubor se tváří jako běžný soubor.
- canRead(), canWrite() metody vrátí, zda můžeme číst či zapisovat do daného souboru. Pokud byl přístup odepřen, nelze zjistit proč. Nelze zjišťovat přístupová práva.
- isHidden() zjišťuje, zda je soubor označen jako skrytý. V unixových systémech skryté soubory začínají tečkou, ve Windows pak soubory s nastaveným atributem hidden.
- length() zjistí velikost souboru. Protože vrací hodnotu typu long, není problém s velkými soubory.
- lastModified() jediný časový údaj, který lze o souboru zjistit, je čas poslední modifikace. Ne všechny souborové systémy poskytují další časové informace, proto je to takto omezeno. Navíc v praxi je to právě ten nejpotřebnější údaj, podle něhož se například zjišťuje, že někdo změnil konfigurační soubor.

Pro samotné adresáře je k dispozici speciální sada metod, která se využívá pro přístup k souborům v těchto adresářích.

- list() vrátí pole obsahující seznam všech souborů v daném adresáři. Položky tohoto pole budou textové řetězce s názvy souborů. Pořadí, ve kterém se soubory vypíší, není definováno, může být libovolné.
- listFiles() tato metoda dělá přesně totéž co list(), ale místo pole textových řetězců vrací pole objektů File, tedy abstraktních cest.
- list(FilenameFilter f) modifikace metody list(). Předem se určuje, které soubory se mají vybrat pomocí implementace rozhraní FilenameFilter.
- listFiles(FilenameFilter f) metoda vracející pole objektů File, opět s filtrací.
- listFiles(FileFilter f) modifikace, ale s jiným typem filtru.

• listRoots() - vrací pole všech kořenů adresářových stromů, které jsou v danou chvíli k dispozici.

Třída File nabízí několik manipulačních operací, se kterými lze něco změnit.

- renameTo(File f) metoda přejmenuje soubor podle zadání.
- delete() pokusí se smazat soubor. Pokud to jde, smaže ho. Neprázdné adresáře nelze mazat, musí se nejdříve vyprázdnit.
- deleteOnExit() naplánuje smazání souboru při ukončení programu. Používá se pro mazání dočasných souborů.
- createNewFile() Vytvoří nový prázdný soubor.
- mkdir(), mkdirs() metody slouží pro vytvoření adresářů. Liší se pouze tím, že první vytvoří pouze jediný adresář, na který odkazuje instance File, kdežto druhá vytvoří i všechny nadřazené adresáře.
- setLastModified(long time) změní časový údaj o poslední změně souboru.
- setReadOnly() nastaví, že soubor bude pouze ke čtení. Tato operace v Javě nejde vrátit.

Občas je potřeba uložit nějaká data do dočasných souborů, aby je bylo možné použít později. Třída File má k dispozici dvě statické metody.

- createTempFile(String prefix, String suffix) vytvoří dočasný soubor s daným prefixem (min. 3 znaky dlouhý) a danou koncovkou (může být null, pak se použije .tmp). Soubor se vytvoří v adresáři pro dočasné soubory, vrací instanci File.
- createTempFile(String prefix, String suffix, File directory) od předchozí metody se liší tím, že umožňuje specifikovat adresář pro uložení souboru (pokud je null, chování této metody je shodně s tou předchozí).

Vytvořený soubor se nemaže automaticky při skončení programu. Pro mazání se využívá metoda deleteOnExit().

## <span id="page-29-0"></span>**3.2 Soubory s náhodným přístupem**

Soubory s náhodným přístupem umožňují náhodný (ne sekvenční) přístup ke svému obsahu. Třída java.io.RanomAccessFile<sup>26</sup> implementuje rozhraní DataInput i DataOutput, a proto ji lze využít ke čtení i zápisu. Třída RandomAccessFile se podobá třídám FileInputStream a FileOutputStream v tom, že lze určit soubor v nativním systému souborů, jenž se po vytvoření otevře. Je-li vytvořen objekt typu RandomAccessFile, musí se uvést, zda se bude ze souboru jen číst nebo i zapisovat. Následující kód vytvoří objekt typu RandomAccessFile, který bude určen pouze pro čtení.

new RandomAccessFile("soubor.txt, "r");

 $\overline{a}$ 

<sup>&</sup>lt;sup>26</sup> http://docs.oracle.com/javase/7/docs/api/java/io/RandomAccessFile.html

Tento příkaz otevře soubor pro čtení i zápis.

```
new RandomAccessFile("soubor.txt, "rw");
```
Po otevření souboru lze využívat vstupně-výstupní operace pomocí běžných metod read() nebo write(), které jsou definovány v rozhraní DataInput a DataOutput.

Třída RandomAccessFile podporuje koncepci ukazatele souboru (Obrázek 6). Ukazatel souboru určuje aktuální umístění v souboru. Při vytvoření souboru je jeho ukazatel nastaven na hodnotu 0 a označuje začátek souboru. Volání metod read() a write() posunou hodnotu ukazatele o počet přečtených či zapsaných bajtů.

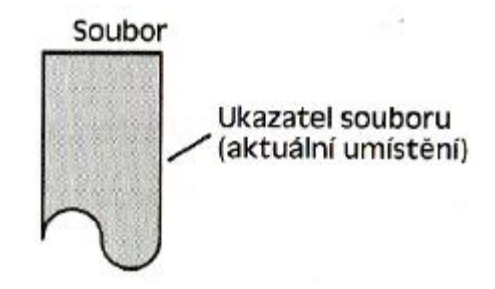

**Obrázek 6 - Soubor s podporou aktuálního ukazatele**

<span id="page-30-0"></span>Kromě běžných souborových vstupně-výstupních metod, které implicitně nastavují novou polohu ukazatele, obsahuje třída RandomAccessFile také tři metody na explicitní manipulaci s ukazatelem souboru.

- int skipBytes(int) přesune ukazatel souboru v předurčený počet bajtů.
- void seek(long) umístí ukazatel souboru těsně před určený bajt.
- long getFilePointer() vrátí aktuální bajtové umístění ukazatele souboru.[1][5]

# <span id="page-31-0"></span>**4 Programová část**

### <span id="page-31-1"></span>**4.1 Popis a vzhled programu**

Zadáním bakalářské práce bylo navrhnout aplikaci zaměřenou na názornou demonstraci konstruktorů a metod tříd jazyku Java určených pro přenos dat mezi operační pamětí a přídavnými zařízeními.

Program je napsán v jazyce Java. Jako vývojové prostředí je použit NetBeans IDE 7.3. Aplikace má navržené grafické uživatelské rozhraní pomocí knihovny Swing.

Vytvořená aplikace slouží jako pomůcka při výuce předmětů používajících jazyk Java. Skládá se z ovládacího panelu, na kterém si uživatel může vybrat příslušnou třídu a její metody. Každá třída, konstruktor a metoda má svůj popis v pravém panelu, kde je implementováno textové pole. Dále obsahuje panel pro zadávání potřebných parametrů jednotlivých metod nebo konstruktorů a stavový panel, který informuje uživatele. V poslední řadě se v aplikaci nachází nápověda pro ovládání programu. Uživatel se v programu dozví, jak využívat jednotlivé třídy, konstruktory tříd a jejich metod. Dále může vyzkoušet jednotlivé třídy v praxi. Na obrázku 7 je vidět vzhled aplikace.

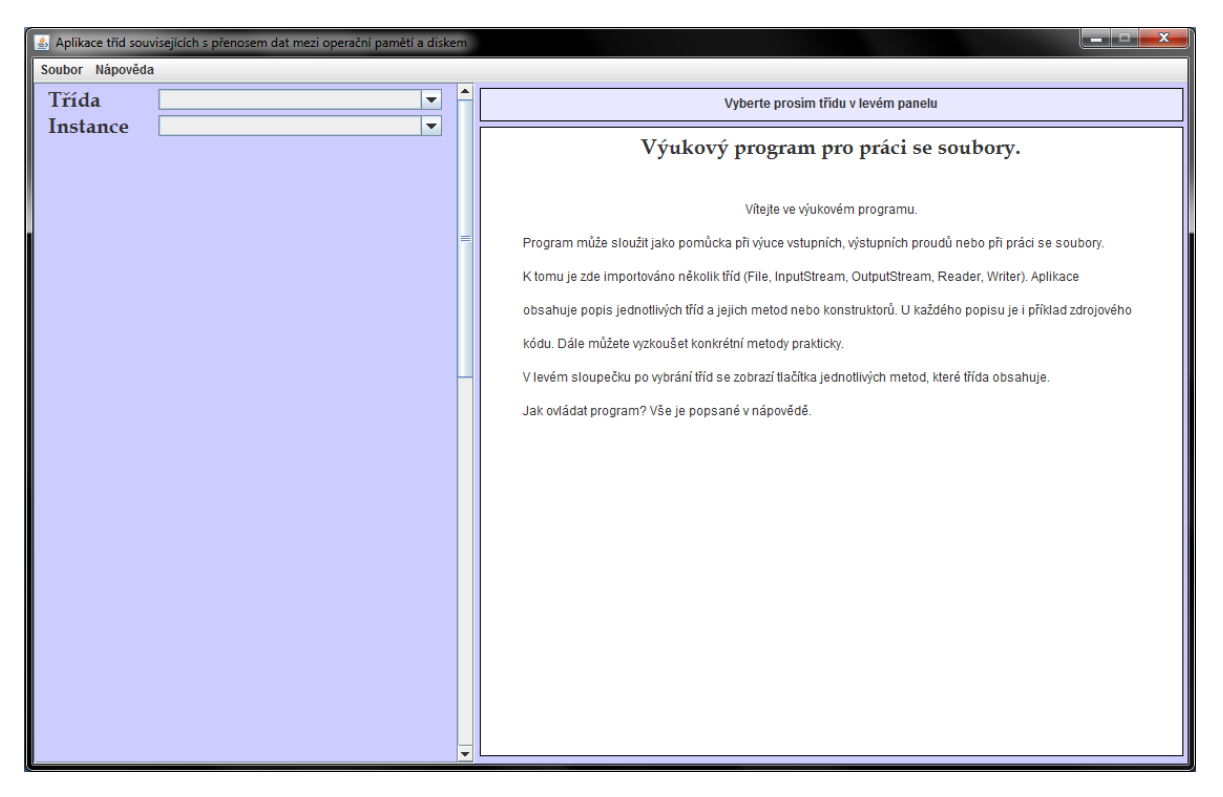

**Obrázek 7 - Úvodní stránka aplikace**

<span id="page-31-2"></span>Celý program je postaven na odchytávání výjimek tak, aby nedocházelo k padání programů díky porušení integrity. Pokud nastane některá z výjimek, uživatel je okamžitě informován pomocí stavového panelu. Například pokud nebyla vytvořena instance příslušné třídy a uživatel chce využívat její metody, bude informován, že nejprve musí vytvořit instanci dané třídy.

#### <span id="page-32-0"></span>**4.2 Obsluha programu**

Aplikace má většinu ovládání v levém panelu. Zde se nachází ComboBox, který obsahuje názvy tříd. Pokud uživatel vybere jednu z nich, na panelu se vykreslí jednotlivé konstruktory a metody dané třídy. Dále obsahuje ComboBox pro výběr instance. Kdykoliv uživatel vytvoří novou instanci, přidá se právě do tohoto ComboBoxu. Poté uživatel může přepínat mezi jednotlivými instancemi.

Pravá část aplikace obsahuje panel pro zadávání parametrů, stavový panel a textové pole. Pokaždé když uživatel vybere některou třídu, metodu nebo konstruktor, v textovém poli se zobrazí popis vybrané komponenty. Panel pro zadávání parametrů se zobrazí kdykoliv klikneme na některé tlačítko metody nebo konstruktoru, u kterých je zapotřebí zadat vstupní parametr. Panel má několik možností zobrazení (Obrázek 8).

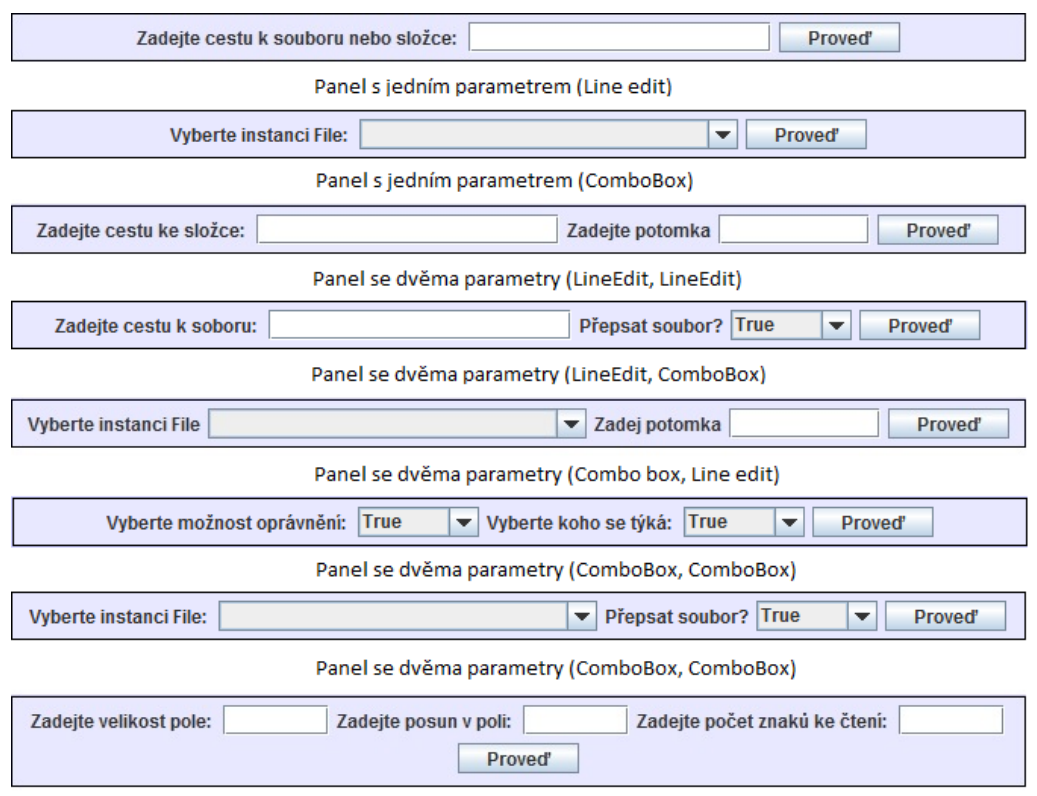

Panel se třemi parametry (LineEdit, LineEdit, LineEdit)

**Obrázek 8 - Panel s parametry**

<span id="page-32-1"></span>Stavový panel slouží k informování uživatele. Nabývá několika stavů, které jsou barevně rozlišeny (Obrázek 9).

- Zelená požadovaná operace proběhla v pořádku.
- Červená operace se nezdařila. Důvod je uveden uvnitř stavového panelu.
- Oranžová pokud uživatel vybere metodu bez vytvoření instance.

 Žlutá - tento stav se zobrazí jen v některých případech. Například pokud uživatel použije metodu delete(). Zobrazí se modální okno s výběrem, zda opravdu chce smazat vybraný soubor nebo složku. Pokud vybere možnost cancel, zobrazí se tento barevný mód.

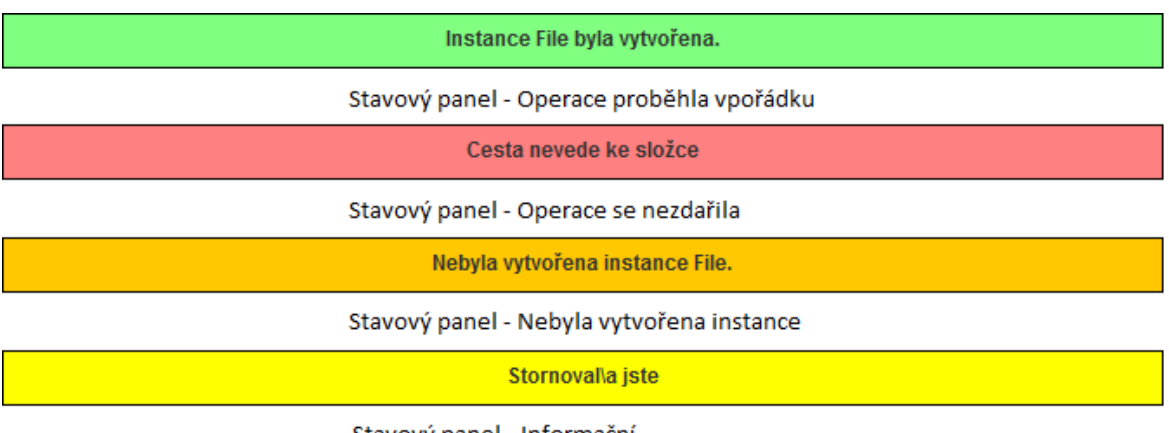

Stavový panel - Informační

#### **Obrázek 9 - Stavové panely**

<span id="page-33-1"></span>Pokud uživatel potřebuje zadat cestu k některému souboru nebo složce, stačí kliknout na textové pole, které se nachází na panelu parametrů. Poté se zobrazí file dialog pro pohodlné hledání daného souboru či složky (Obrázek 10).

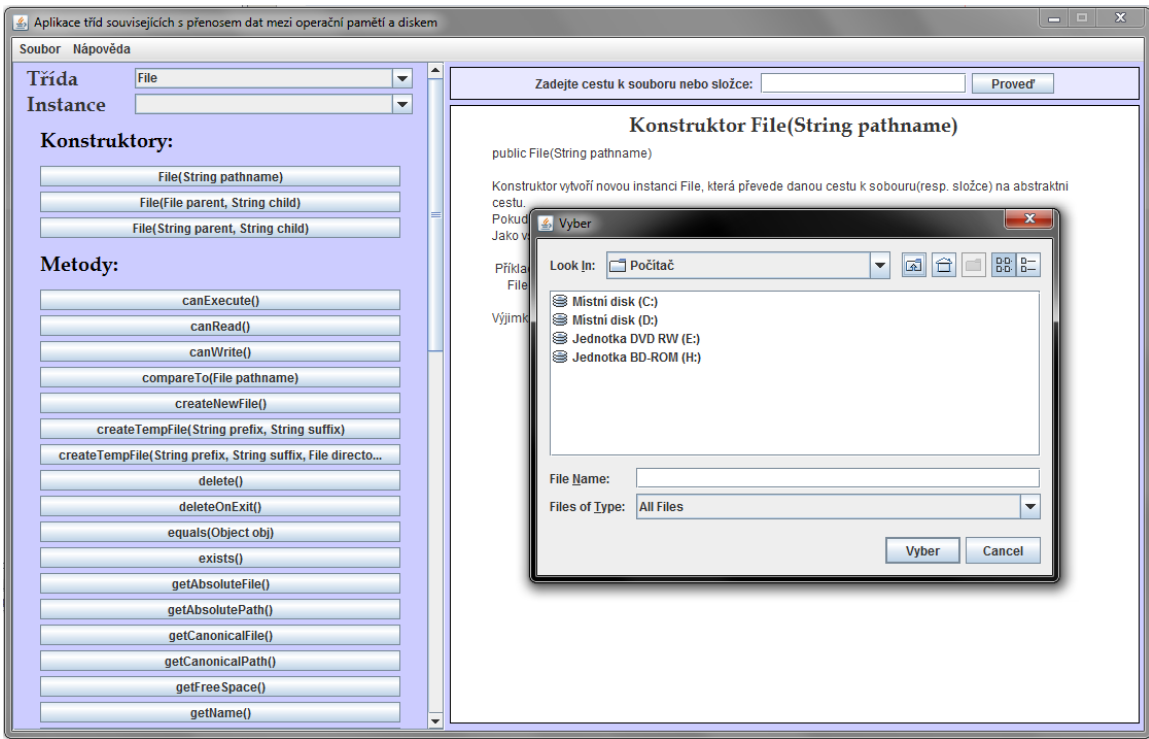

**Obrázek 10 - FileDialog**

#### <span id="page-33-2"></span><span id="page-33-0"></span>**4.3 Struktura programu**

Na obrázku 11 je zobrazena struktura jednotlivých balíčků a jejich tříd.

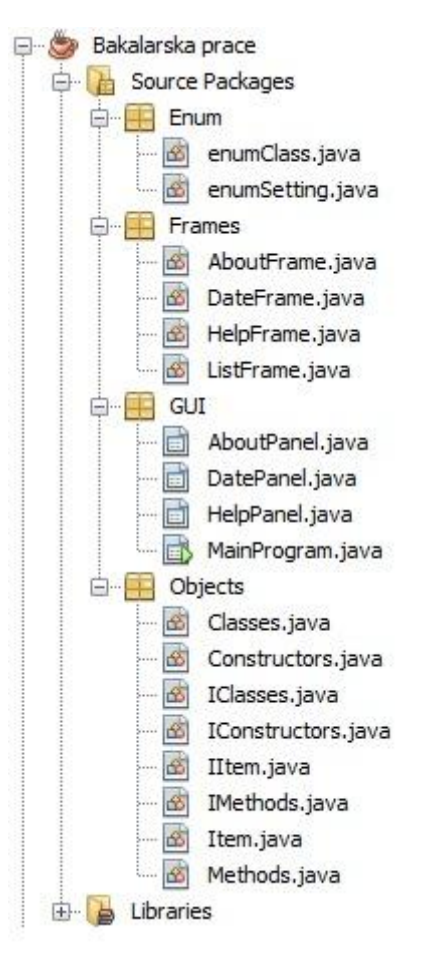

**Obrázek 11 - Struktura programu**

#### <span id="page-34-2"></span><span id="page-34-0"></span>**4.3.1 Balíček Enum**

Balíček obsahuje dvě třídy, které jsou typu enum.

Třída enumClass obsahuje názvy implementovaných tříd.

Třída enumSetting obsahuje názvy pro nastavení panelu, ve kterém se zadávají vstupní parametry metod nebo konstruktorů.

#### <span id="page-34-1"></span>**4.3.2 Balíček Frames**

Tento balíček obsahuje třídy, které vytvářejí dodatečné panely, které se zobrazí jen při nějakém úkonu.

Třída AboutFrame slouží k vyvolání nového panelu s informacemi o bakalářské práci a jejím autorovi (Obrázek 12).

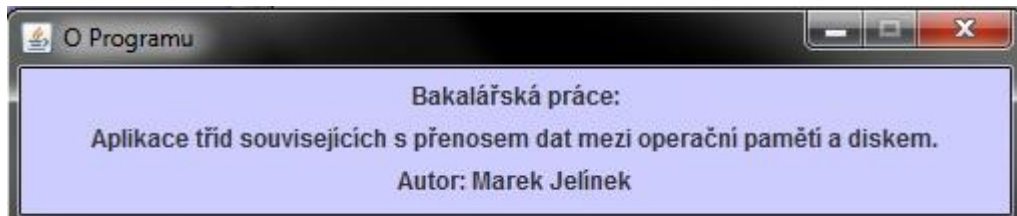

**Obrázek 12 - O programu**

<span id="page-35-0"></span>Třída DateFrame vytváří panel, který slouží k zadání data (Obrázek 13).

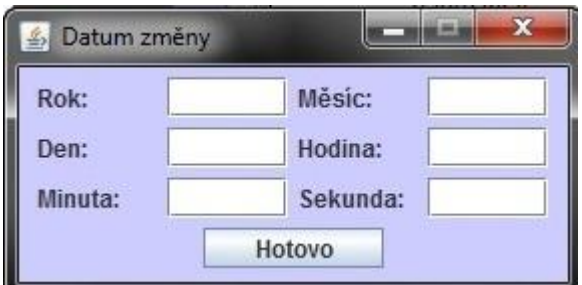

**Obrázek 13 - Panel pro zadání data**

<span id="page-35-1"></span>Třída HelpFrame vytváří panel, který slouží jako nápověda k obsluze aplikace (Obrázek 14).

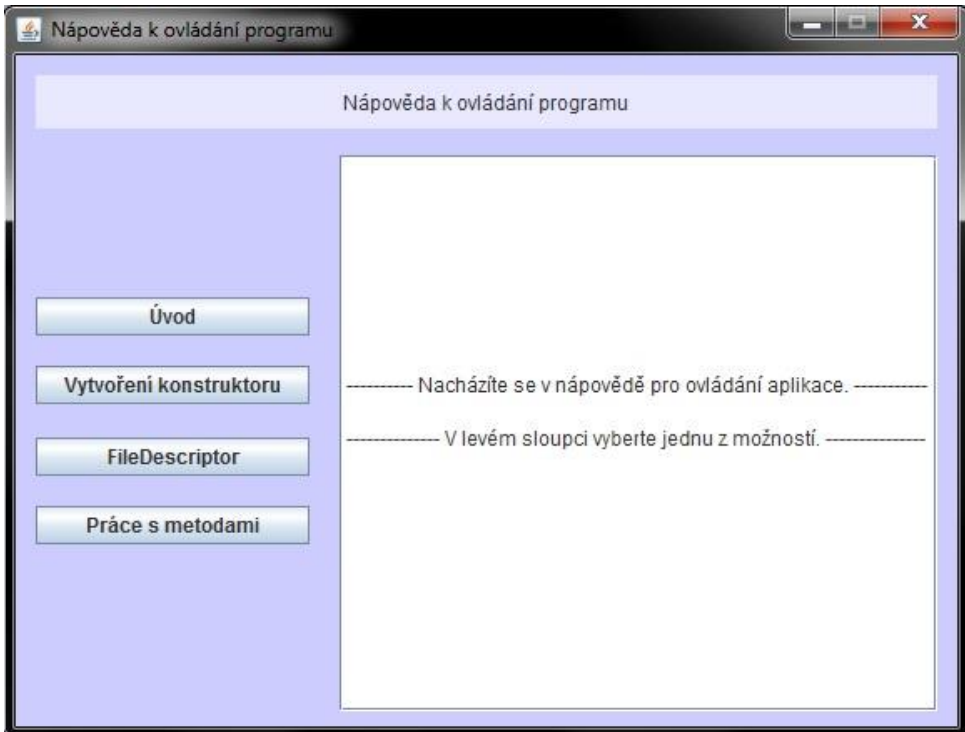

**Obrázek 14 - Nápověda**

<span id="page-35-2"></span>Třída ListFrame vytváří panel s textovým polem, ve kterém je zobrazen například přečtený text ze souboru (Obrázek 15).

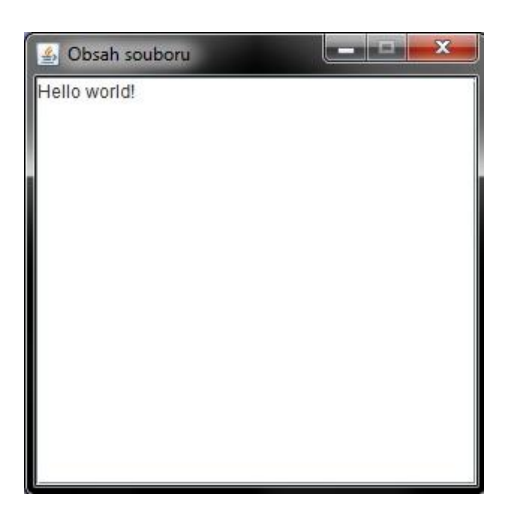

**Obrázek 15 - Textové pole pro výpis**

#### <span id="page-36-2"></span><span id="page-36-0"></span>**4.3.3 Balíček GUI**

Balíček GUI se stará o vizuální podobu celé aplikace a také obsahuje třídu MainProgram, která zajišťuje chod programu.

### <span id="page-36-1"></span>**4.3.4 Balíček Objects**

Tento balíček obsahuje třídy, které uchovávají informace o jednotlivých třídách, konstruktorech a metodách. Hlavní část aplikace se odkazuje na jednotlivá rozhraní.

Třída Classes implementuje metody rozhraní IClasses a slouží k uchovávání názvů a popisů jednotlivých tříd.

Třída Constructors implementuje metody rozhraní IConstuctors a slouží k uchovávání názvů a popisů jednotlivých konstruktorů.

Třída Item implementuje metody rozhraní IItem. Slouží k ukládání jednotlivých tříd a jejich metod a konstruktorů do array listu.

Třída Methods implementuje metody rozhraní IMethods a slouží k uchovávání názvů a popisů jednotlivých metod

# <span id="page-37-0"></span>**Závěr**

Cílem bakalářské práce byl návrh aplikace, která slouží pro podporu výuky v jazyce Java. Zabývá se přenosem dat, kde uživatel může prakticky odzkoušet implementované třídy nebo nastudovat funkčnost z popisu jednotlivých metod, konstruktorů a tříd. Pro usnadnění je vytvořena nápověda, která stručně popisuje ovládání programu.

První kapitola se zabývá proudy. Bylo zde představeno několik streamů a jejich úloha. Dále lehký úvod do serializace objektů a ošetření chyb. Nakonec byla kapitola ukončena popisem jednotlivých tříd vstupních a výstupních proudů. Jako ukázka byl do práce přidán zdrojový kód pro ukládání a čtení ze souboru.

Další kapitola se zabývá skenováním a formátováním textu. Byly popsány metody pro formátování a na ukázku vložen zdrojový kód.

Předposlední kapitola byla věnována práci se soubory. Popisuje třídu File a její metody, které jsou rozděleny podle úkonů. Vytvoření instance pomocí jednotlivých konstruktorů a specifikace abstraktní cesty. Dále popisuje soubory s náhodným přístupem.

V poslední kapitole je popsán vzhled a samotná aplikace. Dále se zabývá obsluhou programu a jako poslední je zde uveden popis jednotlivých balíčků a tříd navržených v programovacím prostředí NetBeans IDE. Aplikace má implementovány čtyři hlavní třídy pro přenos dat a jednu pro práci se soubory. Jsou to třídy FileInputStream, FileOutputStream, Reader, Writer a File.

Cíle práce byly splněny ve všech bodech.

Program by mohl být v budoucnu rozšířen o další podtřídy s jejich konstruktory a metodami.

### <span id="page-38-0"></span>**Literatura**

- 1. ZAKHOUR, Sharon. *Java 6: výukový kurz*. Vyd. 1. Překlad Jakub Mikulaštík. Brno: Computer Press, 2007, 534 s. ISBN 978-802-5115-756.
- 2. Linuxsoft, Jelínek. *I/O operace I.* [Online]. 1.6.2005 [cit. 2013-07-30]. Dostupné z: http://www.linuxsoft.cz/article.php?id\_article=836
- 3. Java vstupy a výstupy. [Online] [cit. 2013-07-30]. Dostupné z: http://java.vse.cz/pdf/java-vstupy\_vystupy.pdf.
- 4. Java pro začátečníky Proudy, serializace. [online]. [cit. 2013-07-31]. Dostupné z: http://www.algoritmy.net/article/30183/Proudy-serializace-18
- 5. Linuxsoft, Jelínek. *Java-práce se soubory.* [Online]. 1.6.2005 [cit. 2013-08-04]. Dostupné z: http://www.linuxsoft.cz/article.php?id\_article=866
- 6. Linuxsoft, Jelínek. *I/O operace II.* [Online]. 23.6.2005 [cit. 2013-08-05]. Dostupné z: http://www.linuxsoft.cz/article.php?id\_article=855

# <span id="page-39-0"></span>**Příloha A – Přiložené CD**

CD obsahuje zdrojové kódy aplikace, textovou část ve formátu pdf a spustitelný jar soubor.